## **SMARTMAN LOGIN -- OVERVIEW OF PROCESS**

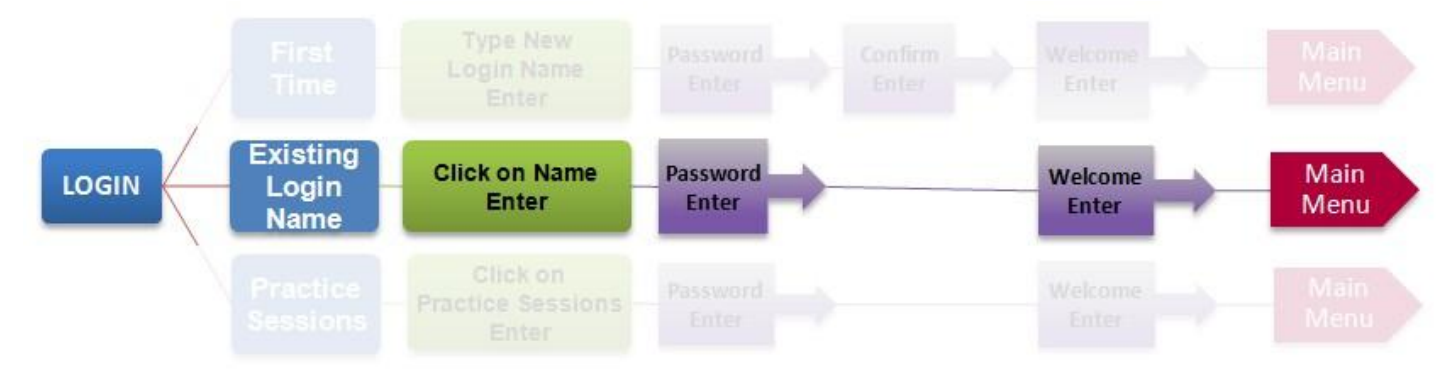

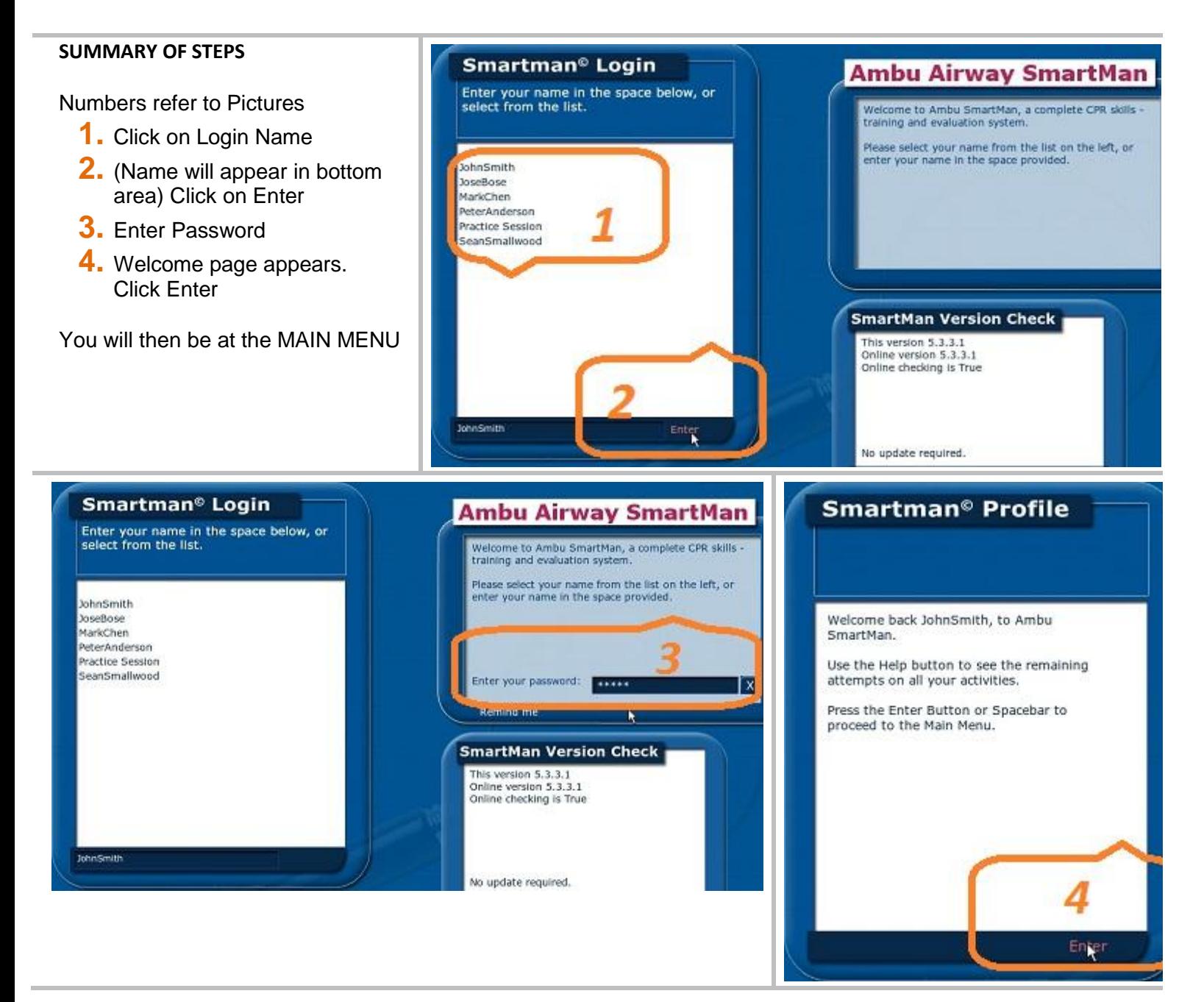